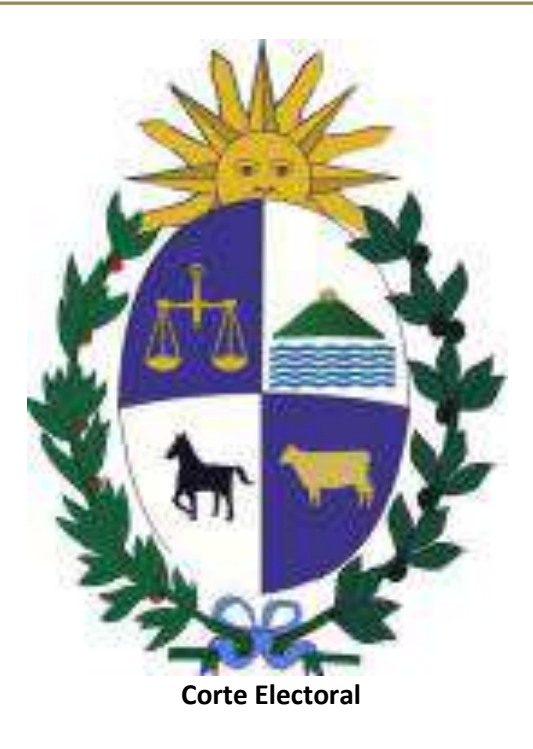

# **INSTRUCTIVO**

**Presentación de Presupuesto Inicial de Campaña y Reporte de Donaciones y Contribuciones.**

**Elecciones Departamentales y Municipales.**

**Setiembre de 2020.**

pág. 0 www.corteelectoral.gub.uy

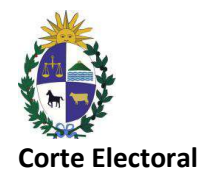

# Contenido

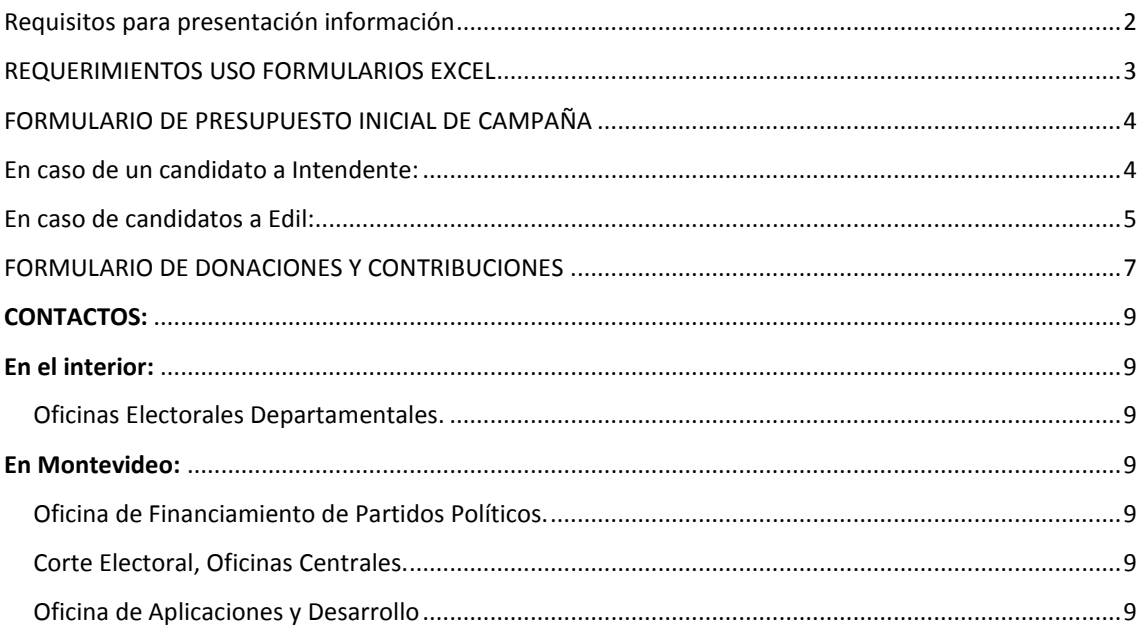

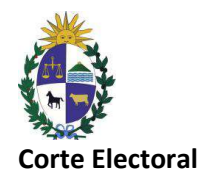

## <span id="page-2-0"></span>Requisitos para presentación información

De acuerdo a lo establecido en los artículos 17 y 33 de la Ley 18.485 del 11 de mayo de 2009, treinta días antes de la Elección Departamental los Comité de Campaña y los responsables de Campaña de cada lista de candidatos, deberán:

- a) Presentar Presupuesto Inicial de Campaña con detalle de gastos e ingresos previstos.
- b) Informar sobre todas las donaciones y contribuciones que se perciban, con indicación de su origen, hasta la fecha de presentación.

A efectos de uniformizar la presentación de la información, se deben utilizar solamente los formularios Excel disponibles en la página web del Organismo:

- a) Presupuesto Inicial de Campaña.
- b) Donaciones y contribuciones.

Toda información que se entregue a la Corte Electoral deberá ser acompañada de un soporte informático en el que se contenga la misma, de forma tal que pueda ser reproducida fielmente... (Circular 10878, art.7, inciso 2°).

El archivo digital debe ser formato Microsoft Excel 2007 o superior.

Los datos de la sección TITULAR Y/O REPRESENTANTE del formulario se completarán a mano una vez impresos, ambos formularios deben venir firmados al menos por un integrante del Comité de Campaña en caso de los candidatos a Intendente o Responsable de cada lista en caso de candidatos a Edil.

Los responsables de cada lista y los Comités de Campaña están habilitados para presentar esta documentación en cualquiera de las Oficinas Electorales Departamentales del país.

En el caso de no concurrir personalmente el o los titulares, se deberá otorgar a quien concurra a presentar la información, una autorización escrita y firmada por el o los responsables expresando como mínimo los siguientes datos del autorizado: Nombre completo, Credencial Cívica, Cédula de identidad, dirección, departamento, ciudad, correo electrónico, teléfono y lugar de presentación.

El plazo para la presentación de esta información vence el día 28 de agosto de 2020 inclusive.

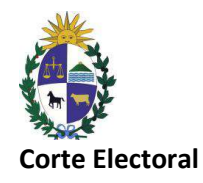

## <span id="page-3-0"></span>REQUERIMIENTOS USO FORMULARIOS EXCEL

A los efectos de la presentación de los formularios se deben utilizar los formularios Excel disponibles en la página web del Organismo con una versión 2007 o superior.

**ATENCIÓN**: Para llenar los formularios debe descargarlos y guardarlos en su PC, las Macros estarán configuradas para habilitarse automáticamente. En caso que sea necesario habilitarlas manualmente, siga los pasos detallados a continuación.

Excel 2007 a 2009:

1. Haga click en el botón de Microsoft Office (National Association, en Opciones de Excel.

2. Haga click en Centro de confianza, en Configuración del Centro de confianza y, a continuación, en Configuración de macros.

3. Haga click en la opción "Habilitar todas las macros (no recomendado; pueden ejecutarse códigos posiblemente peligrosos)".

Excel 2010 o superior:

1. Haga click en Archivo y, a continuación, en Opciones.

2. Haga click en Centro de confianza, en Configuración del Centro de confianza y, a continuación, en Configuración de macros.

3. Haga click en la opción "Habilitar todas las macros (no se recomienda, se podría ejecutar código peligroso)".

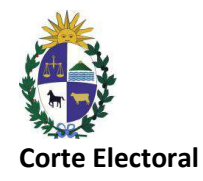

# <span id="page-4-0"></span>FORMULARIO DE PRESUPUESTO INICIAL DE CAMPAÑA

Según el tipo de candidato seleccionado, se habilitarán los datos requeridos:

## <span id="page-4-1"></span>En caso de un candidato a Intendente:

Partido Político: Seleccione de la lista desplegable del formulario.

Candidato a: Escriba nombre completo del candidato.

Credencial: Escriba serie y número de credencial.

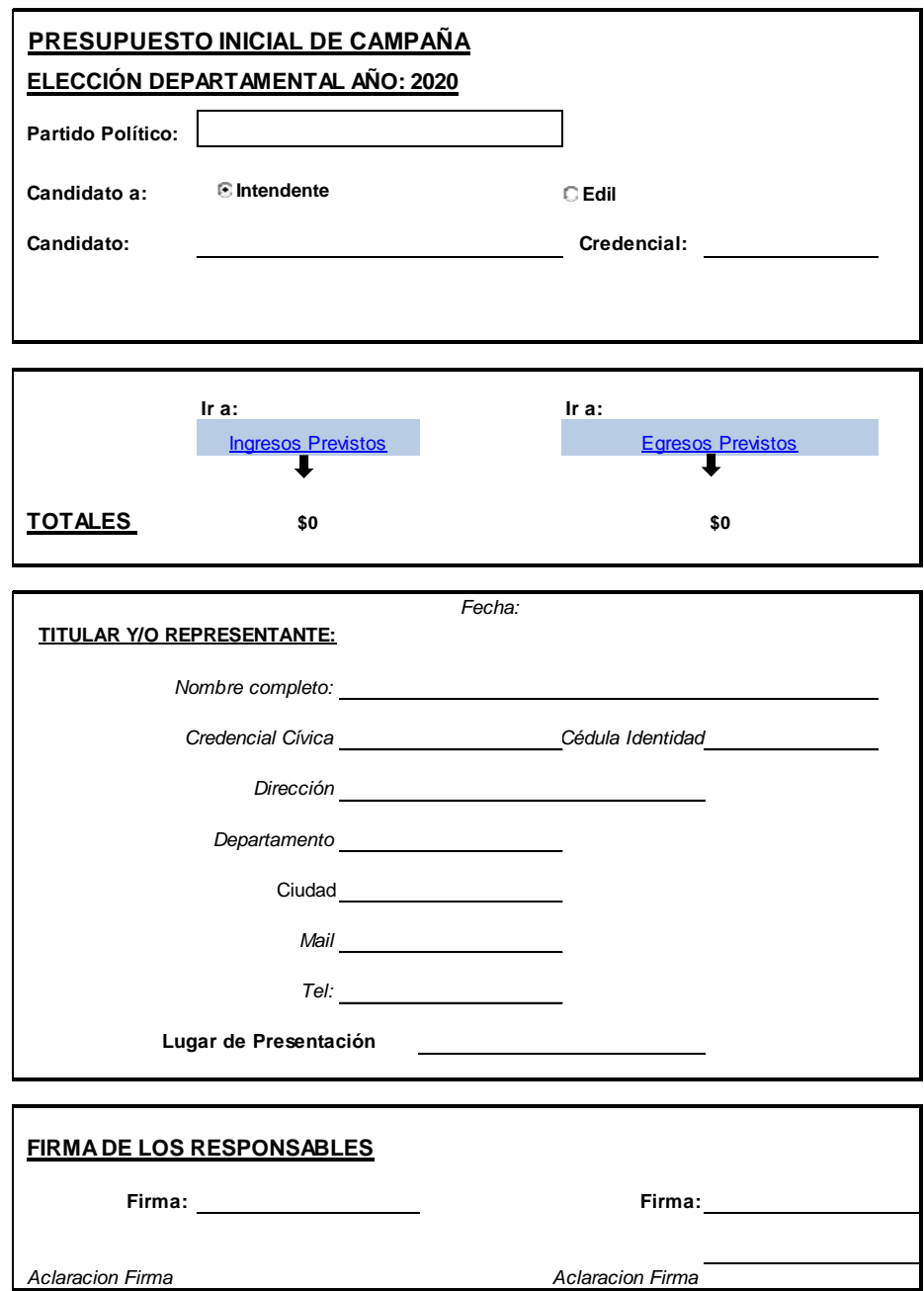

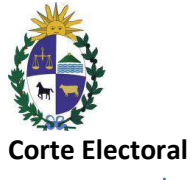

### <span id="page-5-0"></span>En caso de candidatos a Edil:

Partido Político: Seleccione de la lista desplegable del formulario.

Primer y Segundo Titular: Escriba nombres completos de ambos candidatos.

Credencial: Escriba serie y número de credencial de ambos candidatos.

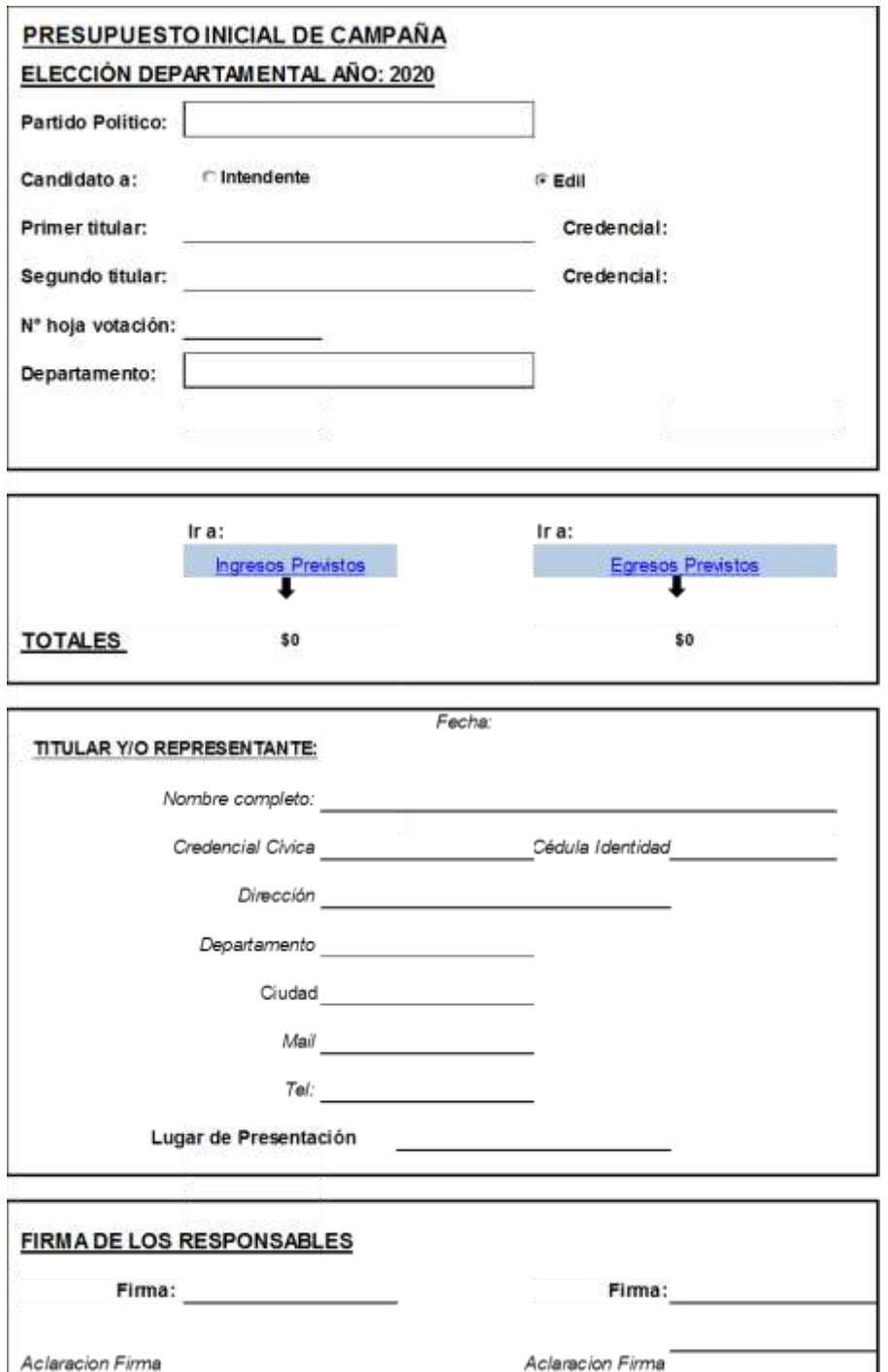

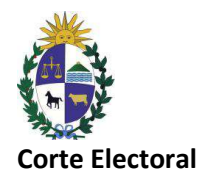

**Ingresos Previstos** 

Al hacer click habilitará la hoja para completar los ingresos, donde deberán detallarse Conceptos e Importes.

#### **INGRESOS PREVISTOS**

[Volver a Datos](file:///E:/CORTE%20ELECTORAL_2019/PresupuestoIniCampayDonaciones%202019/PRESUPTOINICIALVer29082019.xls%23Datos!A1)

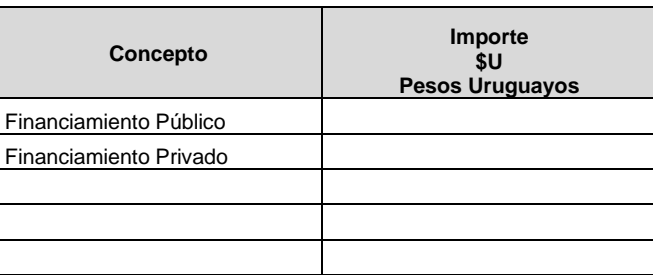

**Volver a Datos** 

Al hacer click retorna a la hoja Datos.

**Egresos Previstos** 

Al hacer click habilitará la hoja para completar los egresos donde deberán detallarse Conceptos e Importes.

> [Volver a](file:///E:/CORTE%20ELECTORAL_2019/PresupuestoIniCampayDonaciones%202019/PRESUPTOINICIALVer29082019.xls%23Datos!A1)  **[Datos](file:///E:/CORTE%20ELECTORAL_2019/PresupuestoIniCampayDonaciones%202019/PRESUPTOINICIALVer29082019.xls%23Datos!A1)**

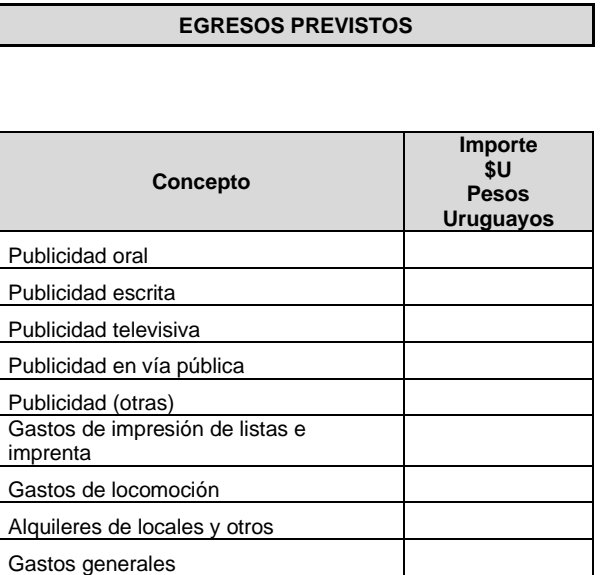

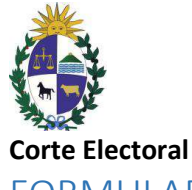

# <span id="page-7-0"></span>FORMULARIO DE DONACIONES Y CONTRIBUCIONES

Es análogo al formulario de Presupuesto Inicial de Campaña

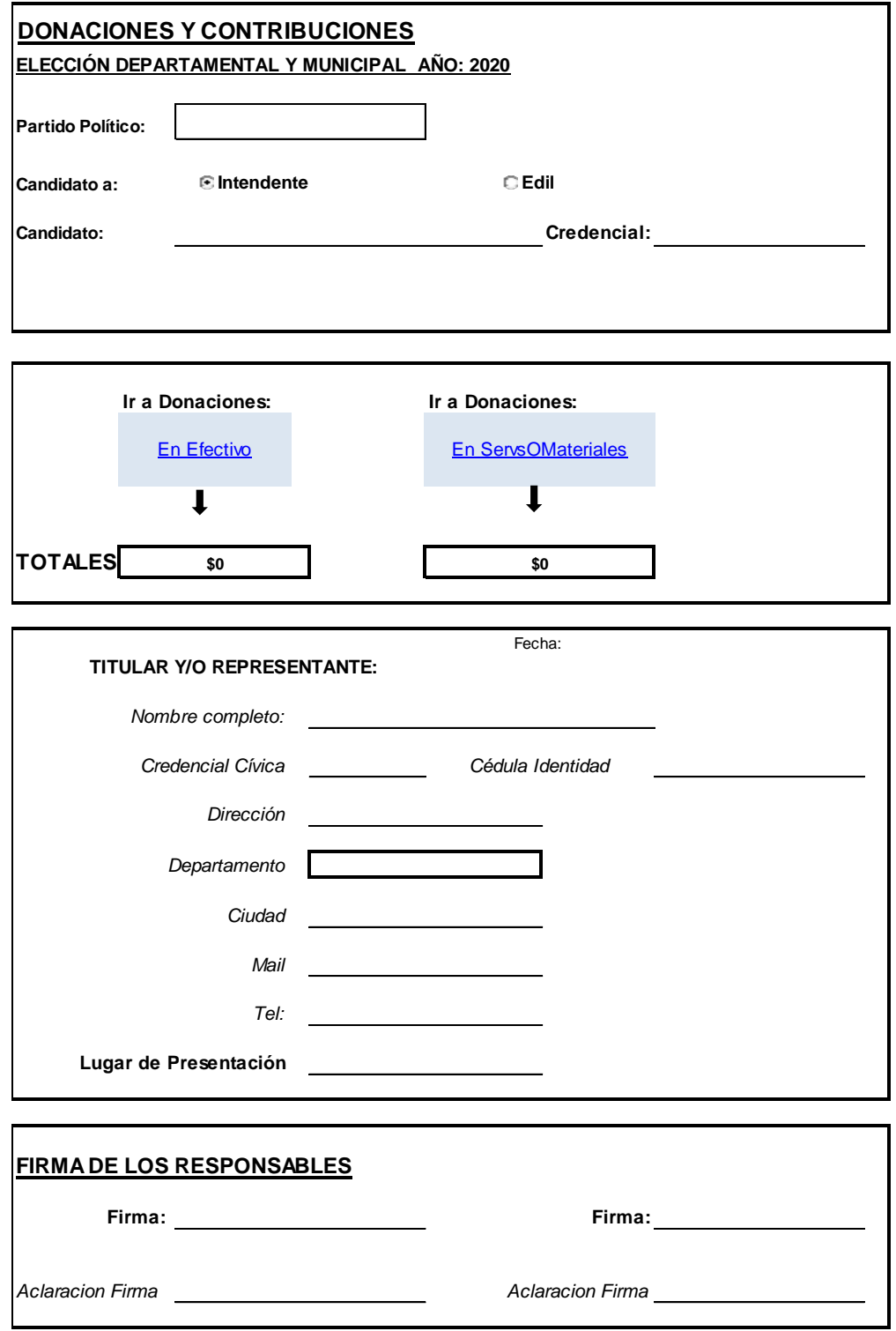

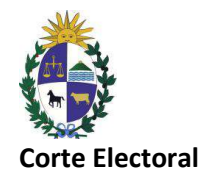

Ir a Donaciones En Efectivo

Nos abre la Hoja para completar los datos solicitados en las columnas de donaciones en efectivo

**Volver a Datos** 

Al hacer click retornará a la hoja Datos.

#### **1)DONACIONES EN EFECTIVO**

#### Volver a Datos

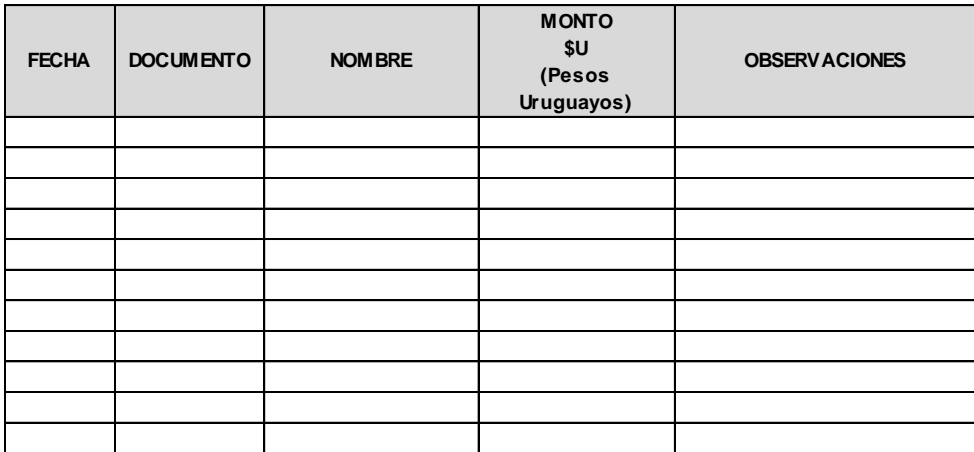

#### **2) DONACIONES EN SERVICIOS O MATERIALES**

Ir a Donaciones

Al hacer click habilita la Hoja para completar los datos en Donaciones de Servicios o Materiales:

En ServsOMateriales

**Volver a Datos** 

Al hacer click podrá retornar a la hoja de Datos.

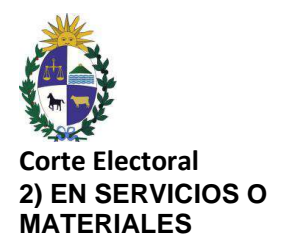

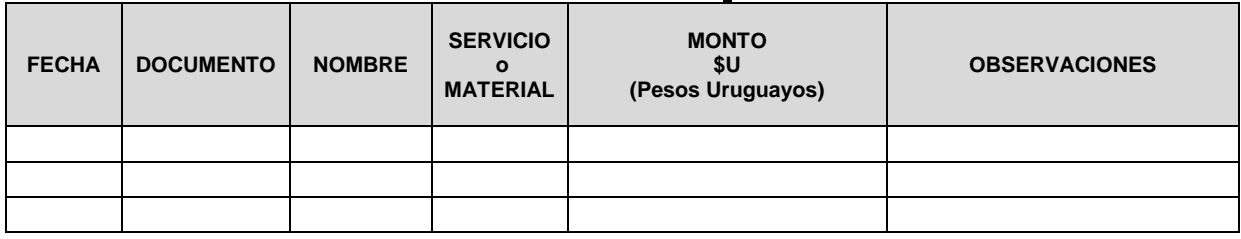

# <span id="page-9-0"></span>CONTACTOS:

### <span id="page-9-2"></span><span id="page-9-1"></span>En el interior:

Oficinas Electorales Departamentales.

## <span id="page-9-4"></span><span id="page-9-3"></span>En Montevideo:

Oficina de Financiamiento de Partidos Políticos.

<span id="page-9-5"></span>Corte Electoral, Oficinas Centrales.

Dirección de Contaduría Ituzaingó 1467 4to piso

Teléfono Directo 1924 Int: 2429.

[rendicionppoliticos@corteelectoral.gub.uy](mailto:rendicionppoliticos@corteelectoral.gub.uy)

<span id="page-9-6"></span>Oficina de Aplicaciones y Desarrollo Teléfono Directo 1924 Int: 2169 al [aplicacionesydesarrollo@corteelectoral.gub.uy](mailto:aplicacionesydesarrollo@corteelectoral.gub.uy)